## Where will I Outsource My Mobile Apps Development

Source: Web Infotech Solutions Dated: Sep 04, 2012

We are the best option to outsource your Iphone and Android App Designing and Development. We have a dedicated team of 15 designers and developers who are working with us for past 3 years. We have our clients spread all over the globe.

Web Infotech Solutions offers custom mobile software development services for iPhone, Android and iPad. Irrespective of the platform, it provides its expertise to develop solutions for native and universal cross platform apps that are a class apart. Custom mobile application with a unique touch is much needed to boost the functions and performance of these mobile devices . Some of the big names in the industry today are - iPhone, ipad and Android that have their own set of features that require technical finesse to meet both individual and business needs.

We at Web Infotech Solutions are supportive of the business requirements that may vary significantly and thus, yields a need for customized mobile application development & mobile software development to create value-added mobile phone applications tailored exactly to your specific business requirements for enhanced efficiency, functionality and value addition.

We are provide following services under Mobile Application Development:

iPhone Application Development iPad Application Development Android Application Development iphone Game Development ipad Game Development

To view in details please visit :

http://www.webinfotechin.com/mobile-Application.htm

| Category       | Computers                                                                                 |
|----------------|-------------------------------------------------------------------------------------------|
| Tags           | IPhone Mobile Application developer, iPhone programming company, flex development company |
| Email          | Click to contact author                                                                   |
| Phone          | 919330160432                                                                              |
| Address        | 2C, Kalicharan Ghosh Road,1st Floor                                                       |
|                | Kolkata-700050                                                                            |
| City/Town      | Kolkata                                                                                   |
| State/Province | West Bengal                                                                               |
| Zip            | 700050                                                                                    |
| Country        | India                                                                                     |
| Link           | http://prlog.org/11965914                                                                 |

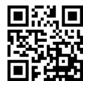

Scan this QR Code with your SmartPhone to-\* Read this news online

- \* Contact author
- \* Bookmark or share online